## Relax-and-Recover on SUSE Linux Enterprise 12

#### **Johannes Meixner**

<jsmeix@suse.com>

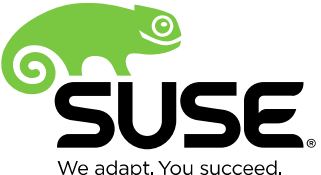

We adapt. You succeed

# **Topics**

- What is Relax-and-Recover ?
- What means disaster recovery here ?
- How does disaster recovery work ?
- How does Relax-and-Recover work ?
- How to set up Relax-and-Recover ?
- Relax-and-Recover advantages
- Handle Relax-and-Recover limitations
- Relax-and-Recover live demo
- Relax-and-Recover on SUSE Linux Enterprise 12

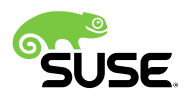

# **What is Relax-and-Recover ?**

- disaster recovery framework
- complements backup (backup is external)
- for experienced users (system administrators)
- no GUI
- nothing binary
- pure bash scripts
- meant to be adapted and enhanced by the user
- "**rear**" acronym for **Re**lax-**a**nd-**R**ecover
	- ‒ Relax-and-Recover was formerly called "ReaR"

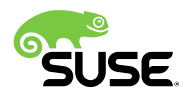

## **What means disaster recovery here ?**

- system got destroyed
	- ‒ messed up software, configuration, file systems,...
	- ‒ broken hardware (partially or completely)
- recreate system
	- ‒ on same hardware
	- ‒ on compatible replacement hardware
- more than restoring files (more than backup)
	- ‒ prepare hard disk (storage)
	- ‒ restore files (from backup)
	- ‒ reinstall boot loader

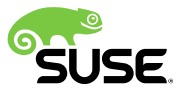

# **How does disaster recovery work ?**

- while system is up and running
	- ‒ create backup of the files
	- ‒ create recovery installer on a recovery medium
- after system was destroyed
	- ‒ replace broken hardware (if needed)
	- ‒ boot recovery installer (from recovery medium)
	- ‒ recovery installer recreates the system
		- ‒ prepares storage (partitioning, file systems, mount points)
		- ‒ restores files (from backup)
		- ‒ reinstalls boot loader

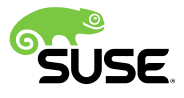

# **How does Relax-and-Recover work ?**

- while system is up and running
	- ‒ run: **rear -d -D mkbackup**
		- ‒ creates rear recovery install medium (ISO image)
			- ‒ analyzes system and results **generated system specific rear recovery installer**
		- ‒ calls external tool to backup files (by default "**tar**")
- after system was destroyed
	- ‒ replace broken hardware (if needed)
	- ‒ boot rear recovery installer
	- ‒ run: **rear -d -D recover**
		- ‒ prepares storage (partitioning, file systems, mount points)
		- ‒ calls external tool to restore files (by default "**tar**")
		- ‒ reinstalls boot loader

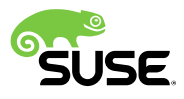

### **How to set up Relax-and-Recover ?**

- how to do the recovery process
	- ‒ **/etc/rear/local.conf** (e.g. how to make backup and ISO image)
		- ‒ "VAR=value" not "VAR = value" (rear is pure bash scripts)
		- ‒ defaults: **/usr/share/rear/conf/default.conf**
- what to recreate (e.g. partitioning, file systems, ...)
	- ‒ partially via **/etc/rear/local.conf** (e.g. what to exclude)
	- ‒ partially by editing the scripts (e.g. new stuff to include)
- what the recovery process actually does
	- editing the scripts
		- ‒ adapt how rear system analyzer generates the rear recovery installer
		- adapt what the rear recovery installer actually does

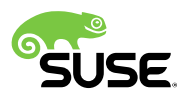

# **Relax-and-Recover advantages**

which become disadvantages from another point of view

#### • **generic** (pure bash scripts, nothing binary)

- ‒ can be relatively easily adapted and enhanced
	- ‒ but often the scripts must be adapted and enhanced by the user
		- rear RPM package updates almost impossible (overwrites adapted scripts)
- **small** (specifically generated rear recovery installer)
	- ‒ rear recovery installer is system specific and minimalist
		- ‒ but in case of issues there are only some basic tools available
			- ‒ in case of issues one needs to know how to work with basic tools
- **fast** (rear recovery installer works system specific)
	- ‒ rear recovery installer does specifically what must be done
		- but when it fails it is usually a dead end (not much graceful error handling)

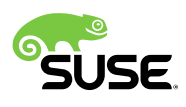

9

#### **Handle Relax-and-Recover limitations**

There is no such thing as a disaster recovery solution that "just works".

- limited to what the rear recovery installer can do
	- ‒ rear installer and SUSE installer (Auto)YaST totally different
		- rear installer may fail where SUSE installer had "just worked"
		- ‒ rear installer may recreate system with (possibly subtle) differences
- do actual productive deployment by rear installer
	- ‒ proves that rear installer results system as required
- no disaster recovery without continuous verification
	- ‒ help and support only feasible in advance while testing
- know system and be prepared for manual recreation
	- ‒ storage setup, networking, backup restore, boot loader, ...

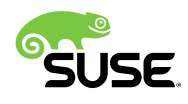

# Relax-and-Recover live demo

# **Relax-and-Recover on SLE12**

All file systems are equal, but some are more equal than others ...

- ext2 ext3 ext4 are basically equal
	- ‒ a mount point matches a whole file system
- btrfs is more equal
	- ‒ subvolumes (appear as file system boundaries)
		- ‒ subvolumes behave as if they were file systems (can be mounted)
		- ‒ list all subvolumes: **btrfs subvolume list -a /**
	- ‒ snapshot subvolumes (result multiple paths to identical files)
		- ‒ backup results identical files multiple times in archive (like hard links)
	- ‒ a mount point matches a btrfs subvolume
		- ‒ mount default subvolume: **mount -t btrfs /dev/sdXn /tmp/btrfs-default**
		- ‒ show default subvolume: **btrfs subvolume get-default /**

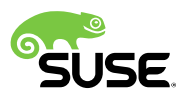

# **Relax-and-Recover on SLE12 (cont.)**

… and the SLE12 btrfs default is the most equal of all ;-)

- btrfs default on SLE12
	- btrfs default subvolume is by default <br />btrfs-root>/ $@$
	- other btrfs subvolumes are under  $\langle \text{th } r \rangle$  other btrfs-root  $\langle \text{Q} \rangle$
	- mounts default subvolume as / (like "chroot  $\langle \mathcal{Q}$ " on ext2/3/4)
		- ‒ to mount whole btrfs (means to mount btrfs root subvolume) use: **mount -t btrfs -o subvolid=0 /dev/sdXn /tmp/btrfs-root**
	- ‒ mounts other subvolumes at moint points under /
		- ‒ show where what actual source is mounted: **findmnt -t btrfs**
- rear on SLE12 (currently RPM package "rear116")
	- ‒ adaptions and enhancements for btrfs default on SLE12
	- ‒ no recovery of snapshot subvolumes (multiple identical files)

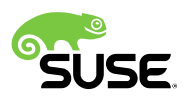

As a general public accessible entry point visit the openSUSE Wiki page

**SDB:Disaster Recovery**

http://en.opensuse.org/SDB:Disaster\_Recovery

Thank you.

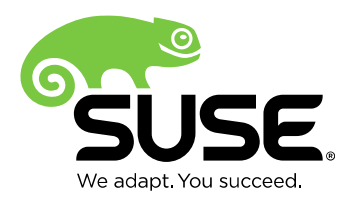

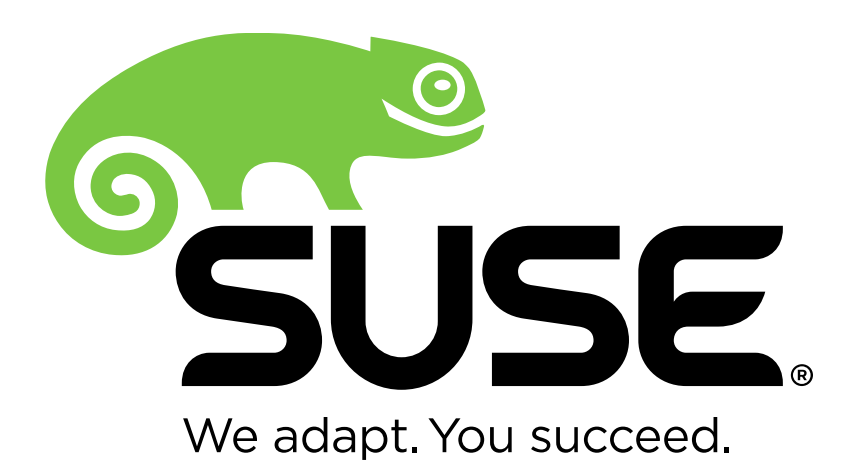

**Corporate Headquarters**

Maxfeldstrasse 5 90409 Nuremberg Germany

+49 911 740 53 0 (Worldwide) www.suse.com

Join us on: [www.opensuse.org](http://www.opensuse.org/)

#### **Unpublished Work of SUSE LLC. All Rights Reserved.**

This work is an unpublished work and contains confidential, proprietary and trade secret information of SUSE LLC. Access to this work is restricted to SUSE employees who have a need to know to perform tasks within the scope of their assignments. No part of this work may be practiced, performed, copied, distributed, revised, modified, translated, abridged, condensed, expanded, collected, or adapted without the prior written consent of SUSE. Any use or exploitation of this work without authorization could subject the perpetrator to criminal and civil liability.

#### **General Disclaimer**

This document is not to be construed as a promise by any participating company to develop, deliver, or market a product. It is not a commitment to deliver any material, code, or functionality, and should not be relied upon in making purchasing decisions. SUSE makes no representations or warranties with respect to the contents of this document, and specifically disclaims any express or implied warranties of merchantability or fitness for any particular purpose. The development, release, and timing of features or functionality described for SUSE products remains at the sole discretion of SUSE. Further, SUSE reserves the right to revise this document and to make changes to its content, at any time, without obligation to notify any person or entity of such revisions or changes. All SUSE marks referenced in this presentation are trademarks or registered trademarks of Novell, Inc. in the United States and other countries. All third-party trademarks are the property of their respective owners.

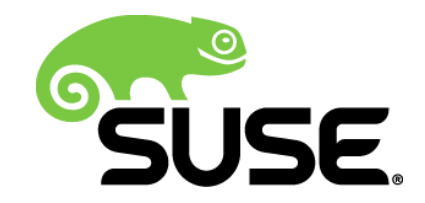